## **HI\_SetGraphXY\_Data**

## %HI\_SetGraphXY\_Data function

**Da ta**

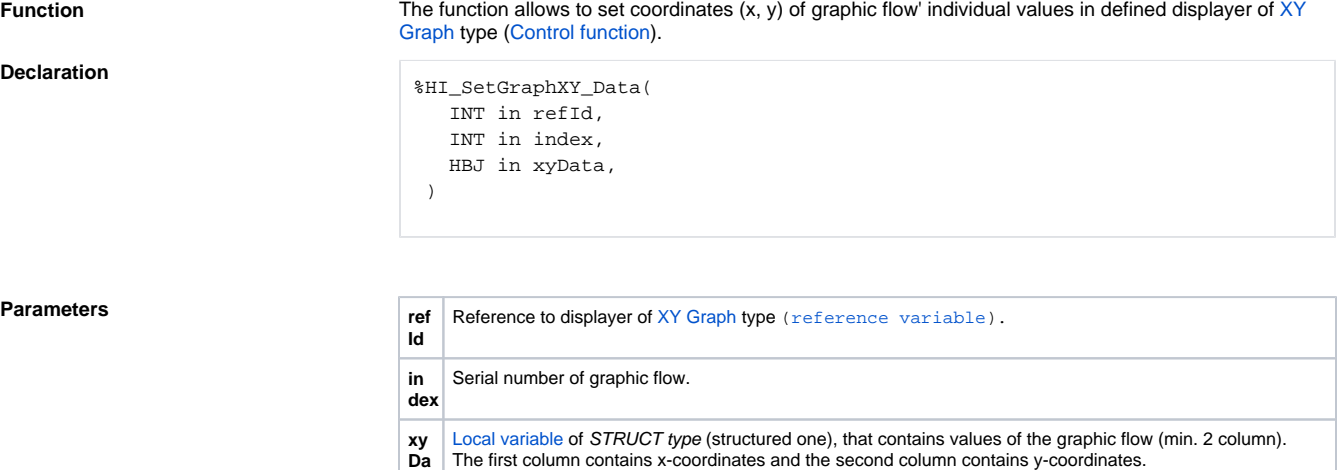

**Example**

ENTRY SendData\_OnClick RECORD (SD.XYData) \_xy REDIM \_xy[12]  $xy[1]^x : = 1.0$  $xy[1]^y$  := 1.0  $xy[2]$ <sup>^</sup>X := 1.5  $xy[2]$ <sup>^</sup>Y := 1.2  $xy[3]^x := 2.1$  $xy[3]$ <sup>^</sup>Y := 0.8  $xy[4]^x : = 2.5$  $xy[4]$   $\gamma := 4.5$  $xy[5]$ <sup>^</sup>X := 5.0  $xy[5]$ <sup>^</sup>Y := 1.0  $xy[6]$ <sup>^</sup>X := 4.0  $xy[6]$ <sup>\*</sup>Y := 5.0  $xy[7]^x = 3.0$  $xy[7]$ <sup> $\gamma$ </sup> := 1.0  $xy[8]$ <sup>^</sup>X := 6.0  $xy[8]$ <sup>^</sup>Y := 3.0  $\texttt{\_xy[9]^\star}$  := "xx"  $xy[9]$ <sup>^</sup>Y := 1.0  $xy[10]\,^x := 8.0$  $xy[10]$ <sup> $\gamma$ </sup> := 2.0  $xy[11]$ <sup>\*</sup>X := 10.0  $xy[11]$ <sup>^</sup>Y := 5.0  $xy[12]\text{X} := 11.0$  $xy[12]$ <sup>^</sup>Y := 2.0 %HI\_SetGraphXY\_Data(\_Graph, 1, \_xy\HBJ) %HI\_SetGraphXY\_Data(\_Graph, 2, \_xy\HBJ) END SendData\_OnClick

## **Related pages:**

[Graphic object manipulation functions](https://doc.ipesoft.com/display/D2DOCV11EN/Graphic+Object+Manipulation+Functions) [Function arguments - types](https://doc.ipesoft.com/display/D2DOCV11EN/Function+arguments+-+types)